## onnx\_node\_time

## April 5, 2022

# **1 Time processing for every ONNX nodes in a graph**

The following notebook show how long the runtime spends in each node of an ONNX graph.

- [1]: **from jyquickhelper import** add\_notebook\_menu add\_notebook\_menu()
- [1]: <IPython.core.display.HTML object>
- [2]: %**load\_ext** mlprodict
- [3]: %**matplotlib** inline

## **1.1 LogisticRegression**

```
[4]: from sklearn.datasets import load_iris
     from sklearn.model_selection import train_test_split
     from sklearn.linear_model import LogisticRegression
     iris = load_iris()
     X, y = iris.data, iris.target
     X_train, X_test, y_train, y_test = train_test_split(X, y)
     clr = LogisticRegression(solver='liblinear')
     clr.fit(X_train, y_train)
```
[4]: LogisticRegression(solver='liblinear')

```
[5]: import numpy
     from mlprodict.onnx_conv import to_onnx
     onx = to onnx(clr, X test.astype(numpy.float32))
     with open("logreg_time.onnx", "wb") as f:
         f.write(onx.SerializeToString())
     # add -l 1 if nothing shows up
     %onnxview onx
```
[5]: <jyquickhelper.jspy.render\_nb\_js\_dot.RenderJsDot at 0x23ea4d77fd0>

```
[6]: from mlprodict.onnxrt import OnnxInference
     import pandas
     oinf = OnnxInference(onx)
     res = oinf.run({'X': X_test}, node_time=True)
     pandas.DataFrame(list(res[1]))
```
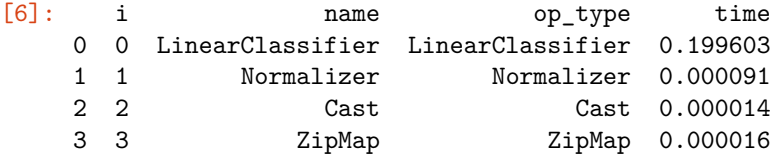

```
[7]: oinf.run({'X': X_test})['output_probability'][:5]
```

```
[7]: [0: array([8.38235830e-01, 1.21554664e-03, 6.97352537e-04, 7.93823160e-01,9.24825077e-01]),
```
1: array([0.16162989, 0.39692812, 0.25688601, 0.20607722, 0.07516498]),

```
2: array([1.34279470e-04, 6.01856333e-01, 7.42416637e-01, 9.96200831e-05,
      9.94208860e-06])}
```
#### **1.2 Measure time spent in each node**

With parameter node\_time=True, method *run* returns the output and time measurement.

```
[8]: exe = oinf.run(\{Y: X \text{ test}\}, node_time=True)
     exe[1]
[8]: [{'i': 0},
       'name': 'LinearClassifier',
       'op_type': 'LinearClassifier',
       'time': 0.00015699999999974068},
      {'i': 1,
       'name': 'Normalizer',
       'op_type': 'Normalizer',
       'time': 5.43000000003957e-05},
      {'i': 2, 'name': 'Cast', 'op_type': 'Cast', 'time': 1.1699999999947863e-05},
      {'i': 3,
       'name': 'ZipMap',
       'op_type': 'ZipMap',
       'time': 1.940000000111297e-05}]
```

```
[9]: import pandas
     pandas.DataFrame(exe[1])
```
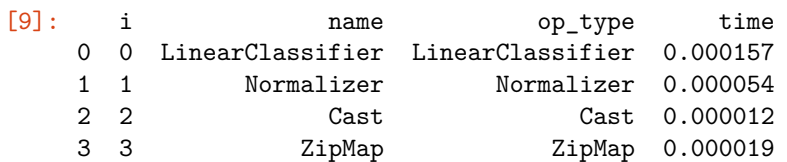

#### **1.3 Logistic regression: python runtime vs onnxruntime**

Function [enumerate\\_validated\\_operator\\_opsets](http://www.xavierdupre.fr/app/mlprodict/helpsphinx/mlprodict/onnxrt/validate/validate.html?highlight=enumerate_validated_operator_opsets#mlprodict.onnxrt.validate.validate.enumerate_validated_operator_opsets) implements automated tests for every model with artificial data. Option node\_time automatically returns the time spent in each node and does it multiple time.

```
[10]: from mlprodict.onnxrt.validate import enumerate_validated_operator_opsets
      res = list(enumerate_validated_operator_opsets(
                  verbose=0, models={"LogisticRegression"}, opset_min=12,
                  runtime='python', debug=False, node_time=True,
                  filter_exp=lambda m, p: p == "b-cl"))
```

```
C:\xavierdupre\__home_\github_fork\scikit-
learn\sklearn\linear_model\_logistic.py:1356: UserWarning: 'n_jobs' > 1 does not
have any effect when 'solver' is set to 'liblinear'. Got 'n_jobs' = 4.
  " = {}.".format(effective_n_jobs(self.n_jobs)))
C:\xavierdupre\__home_\github_fork\scikit-
learn\sklearn\linear_model\_logistic.py:1356: UserWarning: 'n_jobs' > 1 does not
have any effect when 'solver' is set to 'liblinear'. Got 'n_jobs' = 4.
  " = \{\}.".format(effective_n_jobs(self.n_jobs)))
```
#### [11]: **import pandas**

```
df = pandas.DataFrame(res[0]['bench-batch'])
df['step'] = df.apply(lambda row: '{}-{}'.format(row['i'], row["name"]), axis=1)
df
```
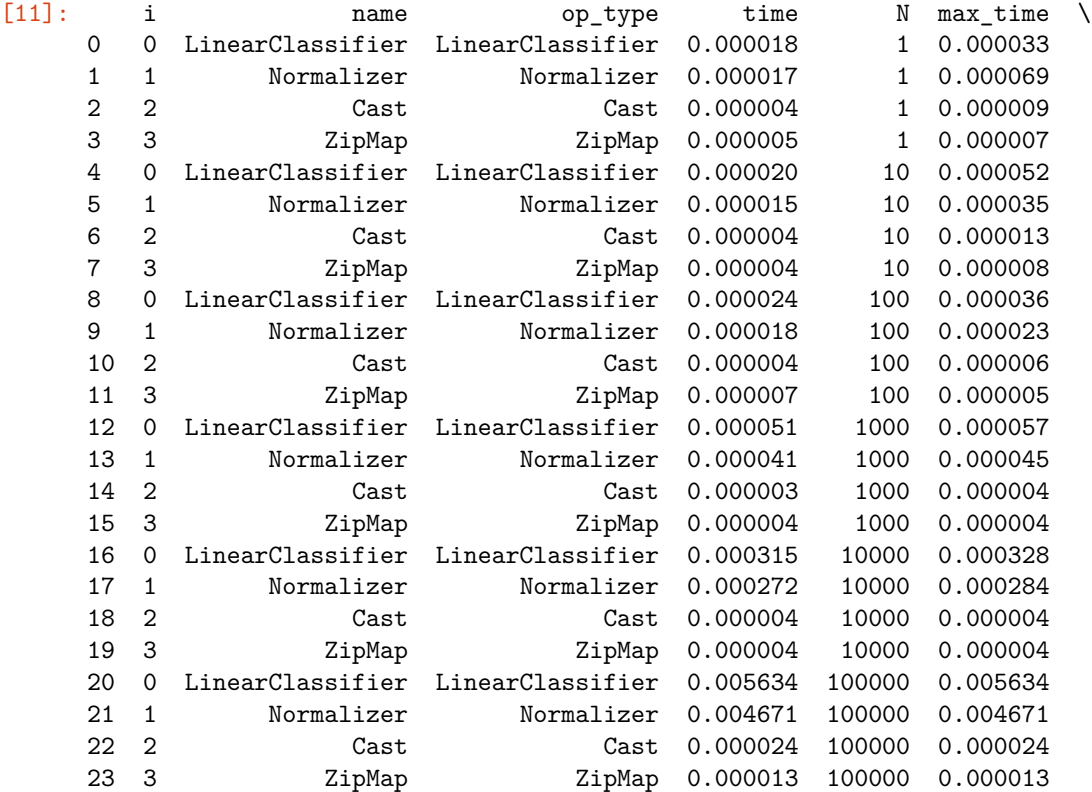

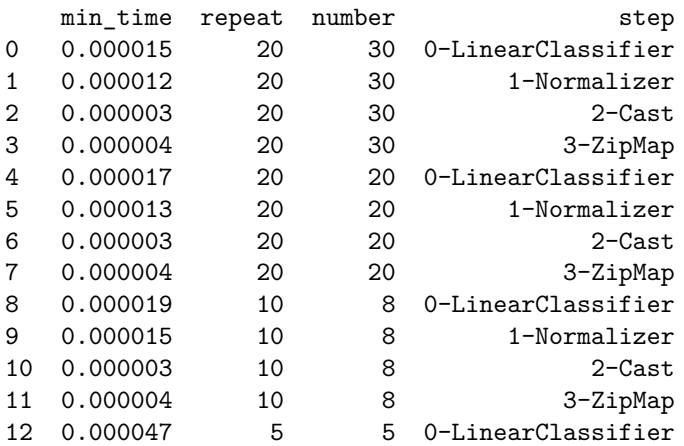

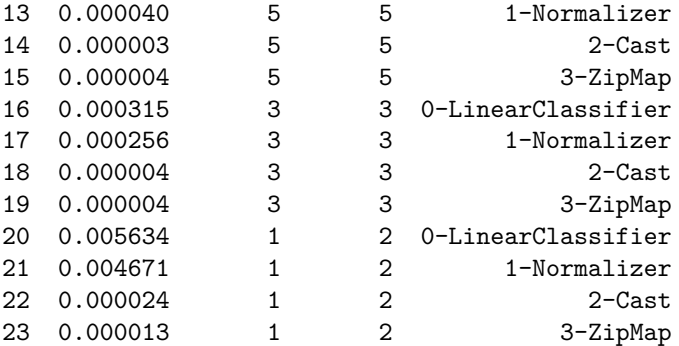

Following tables shows the time spent in each node, it is relative to the total time. For one observation, the runtime spends 10% of the time in ZipMap, it is only 1% or 2% with 10 observations. These proportions change due to the computing cost of each node.

```
[12]: piv = df.pivot('step', 'N', 'time')
      total = piv.sum(axis=0)piv / total
```
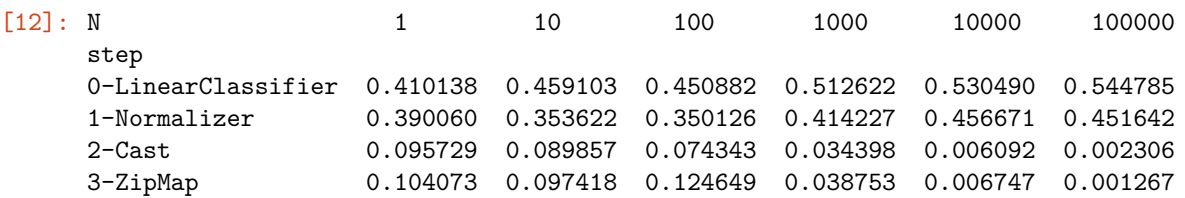

The python implementation of *ZipMap* does not change the data but wraps in into a frozen class [Ar](https://github.com/sdpython/mlprodict/blob/master/mlprodict/onnxrt/ops_cpu/op_zipmap.py#L90)[rayZipMapDitionary](https://github.com/sdpython/mlprodict/blob/master/mlprodict/onnxrt/ops_cpu/op_zipmap.py#L90) which mocks a list of dictionaries *pandas* can ingest to create a DataFrame. The cost is a fixed cost and does not depend on the number of processed rows.

```
[13]: from pyquickhelper.pycode.profiling import profile
      bigX = numpy.random.randn(100000, X_test.shape[1]).astype(numpy.float32)
      print(profile(lambda: oinf.run({'X': bigX}), pyinst_format="text")[1])
```
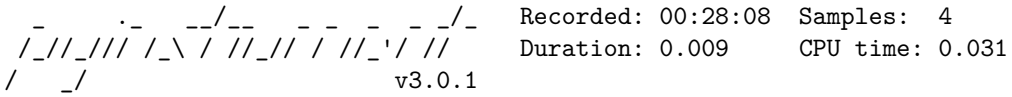

Program: c:\python372\_x64\lib\site-packages\ipykernel\_launcher.py -f C:\Users\xa vie\AppData\Roaming\jupyter\runtime\kernel-287476aa-b8ba-4140-902a-b0aad833ffd0. json

```
0.008 profile pyquickhelper\pycode\profiling.py:49
`- 0.008 <lambda> <ipython-input-13-ccd42692a7ed>:3
   `- 0.008 run mlprodict\onnxrt\onnx_inference.py:475
      `- 0.008 _run_sequence_runtime mlprodict\onnxrt\onnx_inference.py:558
        `- 0.008 run mlprodict\onnxrt\onnx_inference_node.py:141
           |- 0.005 run mlprodict\onnxrt\ops_cpu\_op.py:417
           | `- 0.005 run mlprodict\onnxrt\ops_cpu\_op.py:298
                 - 0.005 run
mlprodict\onnxrt\ops_cpu\op_linear_classifier.py:40
           | |- 0.003 [self]
           | `- 0.002 argmax <__array_function__ internals>:2
```

```
| `- 0.002 argmax numpy\core\fromnumeric.py:1112
           | [3 frames hidden] numpy
           | 0.002 _wrapfunc numpy\core\fromnumeric.py:55
           `- 0.003 run mlprodict\onnxrt\ops_cpu\_op.py:383
              `- 0.003 run mlprodict\onnxrt\ops_cpu\_op.py:298
                `- 0.003 _run mlprodict\onnxrt\ops_cpu\op_normalizer.py:66
                   `- 0.003 norm_l1
mlprodict\onnxrt\ops_cpu\op_normalizer.py:42
                      `- 0.003 _norm_L1_inplace
mlprodict\onnxrt\ops_cpu\op_normalizer.py:49
                        |- 0.002 [self]
                         `- 0.002 _sum numpy\core\_methods.py:36
                              [2 frames hidden] numpy
```
The class *ArrayZipMapDictionary* is fast to build but has an overhead after that because it builds data when needed.

```
[14]: res = oinf.run({'X': bigX})prob = res['output_probability']
      type(prob)
```
- [14]: mlprodict.onnxrt.ops\_cpu.op\_zipmap.ArrayZipMapDictionary
- [15]: %**timeit** pandas.DataFrame(prob)

721 ms ± 54.5 ms per loop (mean ± std. dev. of 7 runs, 1 loop each)

```
[16]: \vert list_of_dict = \vertv. asdict() for v in prob]
      %timeit pandas.DataFrame(list_of_dict)
```
108 ms  $\pm$  2.01 ms per loop (mean  $\pm$  std. dev. of 7 runs, 10 loops each)

But if you just need to do the following:

```
[17]: %timeit pandas.DataFrame(prob).values
```

```
713 ms \pm 56.6 ms per loop (mean \pm std. dev. of 7 runs, 1 loop each)
```
Then, you can just do that:

```
[18]: print(prob.columns)
      %timeit prob.values
```
[0, 1, 2] 390 ns  $\pm$  51.2 ns per loop (mean  $\pm$  std. dev. of 7 runs, 1000000 loops each)

And then:

[19]: %**timeit** -n 100 pandas.DataFrame(prob.values, columns=prob.columns)

215  $\mu$ s  $\pm$  82.6  $\mu$ s per loop (mean  $\pm$  std. dev. of 7 runs, 100 loops each)

We can then compare to what *onnxruntime* would do when the runtime is called indenpently for each node. We use the runtime named [onnxruntime2.](http://www.xavierdupre.fr/app/mlprodict/helpsphinx/onnx_runtime.html?highlight=onnxruntime2#onnxruntime2-independent-onnxruntime-for-every-node) Class *OnnxInference* splits the ONNX graph into multiple ONNX graphs, one for each node, and then calls *onnxruntime* for each of them indenpently. *Python* handles the graph logic.

```
[20]: res = list(enumerate_value_operator_opsets()verbose=0, models={"LogisticRegression"}, opset_min=12,
                 runtime='onnxruntime2', debug=False, node_time=True))
```

```
C:\xavierdupre\ home \github fork\scikit-
     learn\sklearn\linear_model\_logistic.py:1356: UserWarning: 'n_jobs' > 1 does not
     have any effect when 'solver' is set to 'liblinear'. Got 'n_jobs' = 4.
       " = {}.".format(effective_n_jobs(self.n_jobs)))
     C:\xavierdupre\__home_\github_fork\scikit-
     learn\sklearn\linear_model\_logistic.py:1356: UserWarning: 'n_jobs' > 1 does not
     have any effect when 'solver' is set to 'liblinear'. Got 'n_jobs' = 4.
       " = {}.".format(effective_n_jobs(self.n_jobs)))
     C:\xavierdupre\__home_\github_fork\scikit-
     learn\sklearn\linear_model\_logistic.py:1356: UserWarning: 'n_jobs' > 1 does not
     have any effect when 'solver' is set to 'liblinear'. Got 'n_jobs' = 4.
       " = \{\}.".format(effective_n_jobs(self.n_jobs)))
     C:\xavierdupre\ home \github fork\scikit-
     learn\sklearn\linear_model\_logistic.py:1356: UserWarning: 'n_jobs' > 1 does not
     have any effect when 'solver' is set to 'liblinear'. Got 'n_jobs' = 4.
       " = {}.".format(effective_n_jobs(self.n_jobs)))
     C:\xavierdupre\__home_\github_fork\scikit-
     learn\sklearn\linear_model\_logistic.py:1356: UserWarning: 'n_jobs' > 1 does not
     have any effect when 'solver' is set to 'liblinear'. Got 'n_jobs' = 4.
       " = \{\}.".format(effective n jobs(self.n jobs)))
     C:\xavierdupre\__home_\github_fork\scikit-
     learn\sklearn\linear_model\_logistic.py:1356: UserWarning: 'n_jobs' > 1 does not
     have any effect when 'solver' is set to 'liblinear'. Got 'n_jobs' = 4.
       " = {}.".format(effective_n_jobs(self.n_jobs)))
     C:\xavierdupre\__home_\github_fork\scikit-
     learn\sklearn\linear_model\_logistic.py:1356: UserWarning: 'n_jobs' > 1 does not
     have any effect when 'solver' is set to 'liblinear'. Got 'n_jobs' = 4.
       " = \{\}.".format(effective_n_jobs(self.n_jobs)))
     C:\xavierdupre\ home \github fork\scikit-
     learn\sklearn\linear_model\_logistic.py:1356: UserWarning: 'n_jobs' > 1 does not
     have any effect when 'solver' is set to 'liblinear'. Got 'n_jobs' = 4.
       " = {}.".format(effective_n_jobs(self.n_jobs)))
     C:\xavierdupre\__home_\github_fork\scikit-
     learn\sklearn\linear_model\_logistic.py:1356: UserWarning: 'n_jobs' > 1 does not
     have any effect when 'solver' is set to 'liblinear'. Got 'n jobs' = 4.
       " = {}.".format(effective_n_jobs(self.n_jobs)))
     C:\xavierdupre\__home_\github_fork\scikit-
     learn\sklearn\linear_model\_logistic.py:1356: UserWarning: 'n_jobs' > 1 does not
     have any effect when 'solver' is set to 'liblinear'. Got 'n_jobs' = 4.
       " = {}.".format(effective_n_jobs(self.n_jobs)))
[21]: res0 = None
```

```
for i, r in enumerate(res):
    if "available-ERROR" in r:
       print(i, str(r['available-ERROR']).split("\n")[0])
    elif res0 is None:
        res0 = r
```
0 Unable to load node 'ZipMap' (output type was inferred)

```
1 Unable to load node 'ZipMap' (output type was inferred)
     4 Unable to load node 'LinearClassifier' (output type was guessed)
     5 Unable to load node 'LinearClassifier' (output type was guessed)
     6 Unable to load node 'LinearClassifier' (output type was guessed)
     7 Unable to load node 'LinearClassifier' (output type was guessed)
     8 Unable to load node 'ZipMap' (output type was inferred)
     9 Unable to load node 'ZipMap' (output type was inferred)
[22]: if '_6ort_run_batch_exc' in res[0]:
          m = "Something went wrong.", res[0]['_6ort_run_batch_exc']
      else:
          df = pandas.DataFrame(res0['bench-batch'])
          print(df)
          df['step'] = df.apply(lambda row: '{}-{}'.format(row['i'], row["name"]), axis=1)
          piv = df.pivot('step', 'N', 'time')
          total = piv.sum(axis=0)m = \pi v / \text{total}m
```
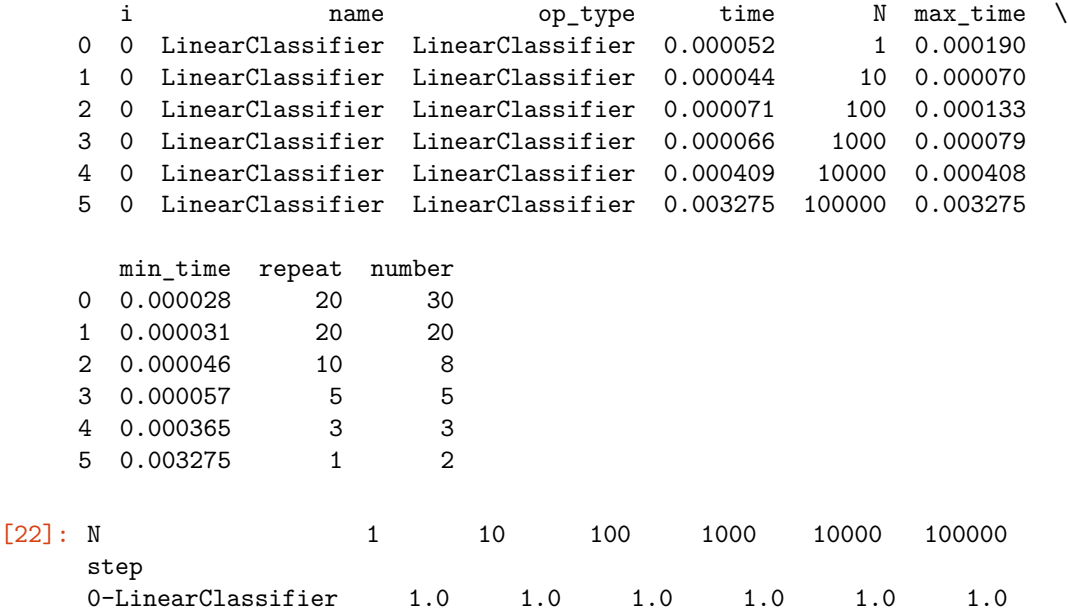

*onnxruntime* creates a new container each time a ZipMap is executed. That's whay it takes that much time and the ratio increases when the number of observations increases.

## **1.4 GaussianProcessRegressor**

This operator is slow for small batches compare to scikit-learn but closes the gap as the batch size increases. Let's see where the time goes.

```
[23]: from onnx.defs import onnx_opset_version
      from mlprodict.tools.asv_options_helper import get_opset_number_from_onnx
      onnx_opset_version(), get_opset_number_from_onnx()
```
[23]: (12, 12)

```
[24]: res = list(enumerate_value_operatorоpsets()verbose=1, models={"GaussianProcessRegressor"},
                opset_min=get_opset_number_from_onnx(),
                opset_max=get_opset_number_from_onnx(),
                runtime='python', debug=False, node_time=True,
                filter exp=lambda m, p: p == "b-reg"))
     [enumerate validated operator opsets] opset in [12, 12].
    GaussianProcessRegressor : 0%| | 0/1 [00:00<?, ?it/s]
     [enumerate_compatible_opset] opset in [12, 12].
    GaussianProcessRegressor : 100%|¿ ¿ ¿ ¿ ¿ ¿ ¿ ¿ ¿ 1/1 [00:05<00:00, 5.66s/it]
[25]: res0 = Nonefor i, r in enumerate(res):
        if "available-ERROR" in r:
            print(i, str(r['available-ERROR']).split("\n")[0])
        elif res0 is None:
            res0 = r[26]: df = pandas.DataFrame(res0['bench-batch'])
     df['step'] = df.apply(lambda row: '{0:02d}-{1}'.format(row['i'], row["name"]), axis=1)
     df.head()
[26]: i name op_type time N max_time min_time repeat number \
     0 0 kgpd_CDist CDist 0.000033 1 0.000045 0.000027 20 30
     1 1 kgpd_Div Div 0.000009 1 0.000016 0.000007 20 30
     2 2 kgpd_Mul Mul 0.000006 1 0.000007 0.000005 20 30
     3 3 kgpd_Sin Sin 0.000007 1 0.000009 0.000006 20 30
     4 4 kgpd_Div1 Div 0.000007 1 0.000008 0.000005 20 30
               step
     0 00-kgpd_CDist
     1 01-kgpd_Div
     2 02-kgpd_Mul
     3 03-kgpd_Sin
     4 04-kgpd_Div1
[27]: pivpy = df.pivot('step', 'N', 'time')
     total = pivpy.sum(axis=0)pivpy / total
[27]: N 1 10 100 1000 10000 100000
     step
     00-kgpd_CDist 0.311496 0.300665 0.244035 0.227984 0.264447 0.288546
     01-kgpd_Div 0.082535 0.067193 0.028348 0.011667 0.012230 0.015447
     02-kgpd_Mul 0.059840 0.050664 0.018670 0.006959 0.010950 0.012468
     03-kgpd_Sin 0.067037 0.086529 0.106165 0.113068 0.102102 0.107563
     04-kgpd_Div1 0.061852 0.053088 0.025749 0.010935 0.009810 0.009875
     05-kgpd_Pow 0.072520 0.166539 0.361318 0.438253 0.418169 0.404182
     06-kgpd_Mul1 0.057508 0.050477 0.020386 0.010334 0.009079 0.010466
```

```
07-kgpd_Exp 0.067885 0.098850 0.150876 0.168079 0.165177 0.145106
     08-gpr_MatMul 0.137546 0.064570 0.025069 0.009029 0.007134 0.006159
     09-gpr_Add 0.081782 0.061424 0.019383 0.003692 0.000903 0.000190
[28]: ax = (pivpy / total). T.plot(logx=True, figsize=(14, 4))
     ax.set vlim([0,1])ax.set_title("Time spent in each node relatively to the total time\npython runtime");
```
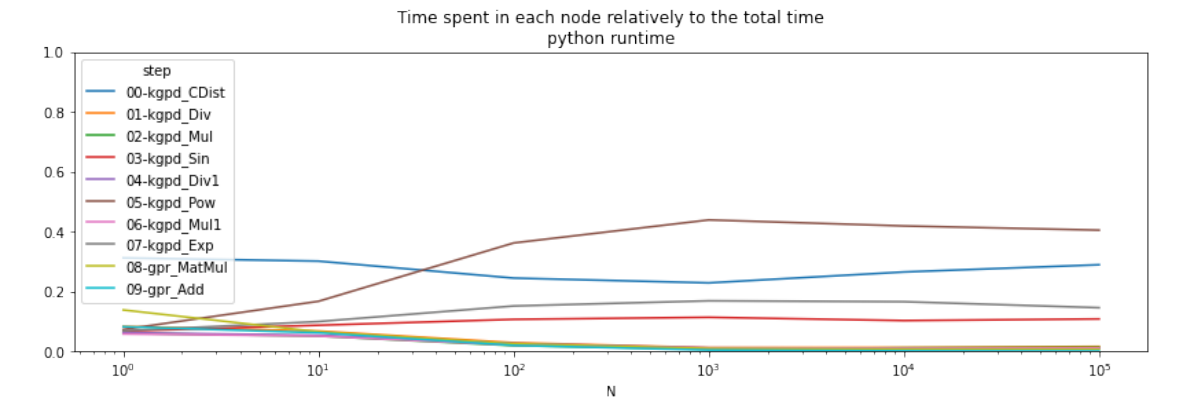

The operator *Scan* is clearly time consuming when the batch size is small. *onnxruntime* is more efficient for this one.

```
[29]: res = list(enumerate_value_operator_opsets()verbose=1, models={"GaussianProcessRegressor"},
                  opset min=get opset number from onnx(),
                  opset_max=get_opset_number_from_onnx(),
                  runtime='onnxruntime2', debug=False, node_time=True,
                  filter_exp=lambda m, p: p == "b-reg"))
```

```
[enumerate_validated_operator_opsets] opset in [12, 12].
GaussianProcessRegressor : 0%| | 0/1 [00:00<?, ?it/s]
[enumerate_compatible_opset] opset in [12, 12].
GaussianProcessRegressor : 100%|¿ ¿ ¿ ¿ ¿ ¿ ¿ ¿ ¿ ¿ | 1/1 [00:06<00:00, 6.84s/it]
```

```
[30]: try:
```

```
df = pandas.DataFrame(res[0]['bench-batch'])
except KeyError as e:
    print("No model available.")
    r, df = None, None
if df is not None:
    df['step'] = df.apply(lambda row: '{0:02d}-{1}'.format(row['i'], row["name"]),␣
 \rightarrowaxis=1)
    pivort = df.pivot('step', 'N', 'time')
    total = pivot \cdot sum(axis=0)r = pivort / total
r
```
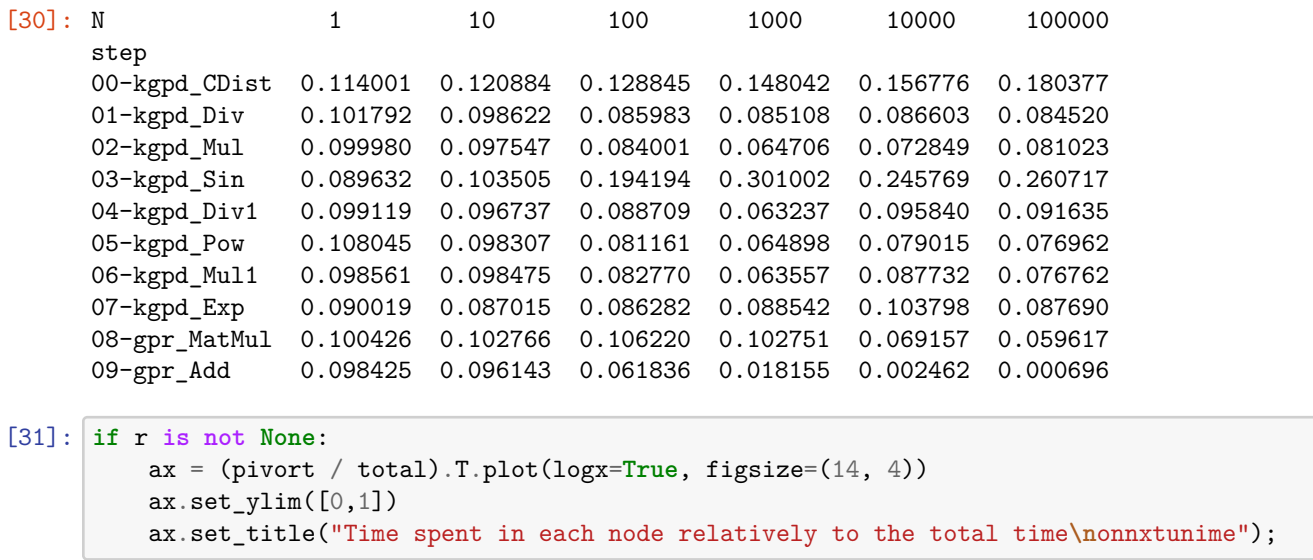

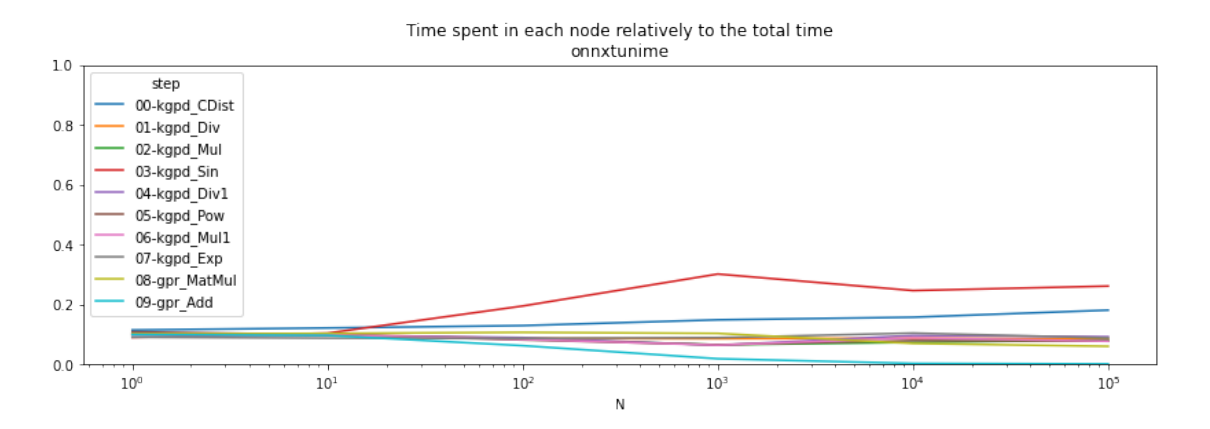

The results are relative. Let's see which runtime is best node by node.

```
[32]: if r is not None:
          r = (pivort - pivpy) / pivpy
      r
```
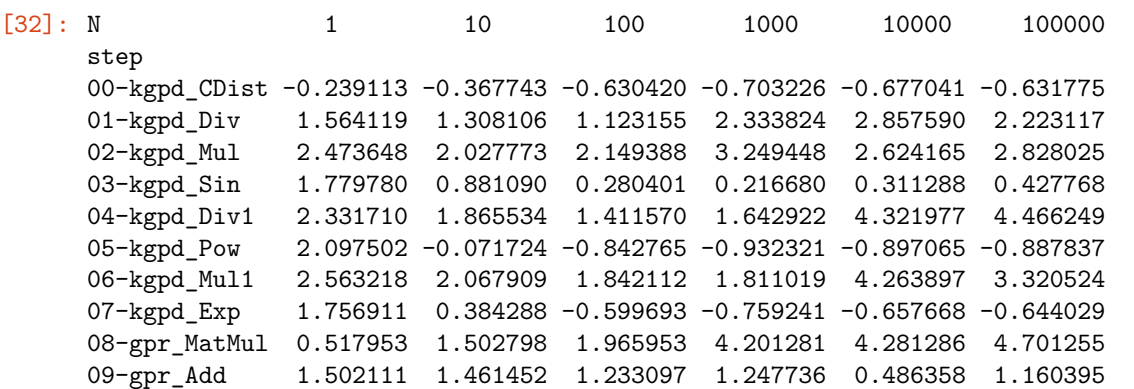

Based on this, *onnxruntime* is faster for operators *Scan*, *Pow*, *Exp* and slower for all the others.

#### **1.5 Measuring the time with a custom dataset**

We use the example [Comparison of kernel ridge and Gaussian process regression](https://scikit-learn.org/stable/auto_examples/gaussian_process/plot_compare_gpr_krr.html#sphx-glr-auto-examples-gaussian-process-plot-compare-gpr-krr-py).

```
[33]: import numpy
      import pandas
      import matplotlib.pyplot as plt
      from sklearn.kernel_ridge import KernelRidge
      from sklearn.model_selection import GridSearchCV
      from sklearn.gaussian_process import GaussianProcessRegressor
      from sklearn.gaussian_process.kernels import WhiteKernel, ExpSineSquared
      rng = numpy.random.RandomState(0)
      # Generate sample data
      X = 15 * rng.random(100, 1)y = numpy.sin(X).ravel()y += 3 * (0.5 - rng.rand(X.shape[0])) # add noise
      gp_kernel = ExpSineSquared(1.0, 5.0, periodicity_bounds=(1e-2, 1e1))
      gpr = GaussianProcessRegressor(kernel=gp_kernel)
      gpr.fit(X, y)
```

```
C:\xavierdupre\__home_\github_fork\scikit-
```

```
learn\sklearn\gaussian_process\kernels.py:409: ConvergenceWarning: The optimal
value found for dimension 0 of parameter length_scale is close to the specified
lower bound 1e-05. Decreasing the bound and calling fit again may find a better
value.
  ConvergenceWarning)
C:\xavierdupre\__home_\github_fork\scikit-
learn\sklearn\gaussian_process\kernels.py:418: ConvergenceWarning: The optimal
value found for dimension 0 of parameter periodicity is close to the specified
```
upper bound 10.0. Increasing the bound and calling fit again may find a better value. ConvergenceWarning)

[33]: GaussianProcessRegressor(kernel=ExpSineSquared(length scale=1, periodicity=5))

```
[34]: \text{onx} = \text{to\_onnx}(\text{gpr}, X_{\text{test}}.\text{astro}(\text{numpy}.\text{float64}))with open("gpr_time.onnx", "wb") as f:
             f.write(onx.SerializeToString())
        %onnxview onx -r 1
```
[34]: <jyquickhelper.jspy.render\_nb\_js\_dot.RenderJsDot at 0x23eb2856cc0>

```
[35]: from mlprodict.tools import get_ir_version_from_onnx
      onx.ir_version = get_ir_version_from_onnx()
```

```
[36]: oinfpy = 0nnxInference(onx, runtime="python")
      oinfort = OnnxInference(onx, runtime="onnxruntime2")
```
runtime==onnxruntime2 tells the class OnnxInference to use *onnxruntime* for every node independently, there are as many calls as there are nodes in the graph.

```
[37]: respy = oinfpy.run(\{ 'X': X_test \}, node_time=True)
      try:
          resort = oinfort.run({'X': X_test}, node_time=True)
      except Exception as e:
          print(e)
          resort = None
```

```
[38]: if resort is not None:
```

```
df = pandas.DataFrame(respy[1]).merge(pandas.DataFrame(resort[1]), on=["i",\ldots↪"name", "op_type"],
```

```
suffixes=("_py", "_ort"))
   df['delta'] = df.time_ort - df.time_pyelse:
   df = None
df
```
[38]: i name op type time py time\_ort delta

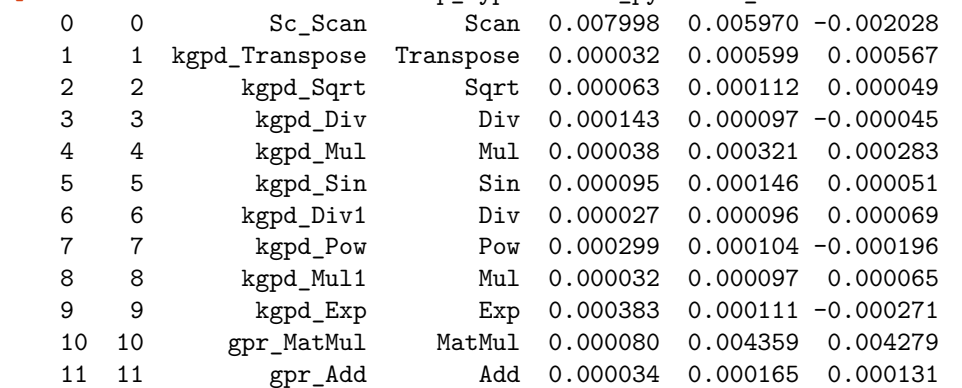

The following function runs multiple the same inference and aggregates the results node by node.

```
[39]: from mlprodict.onnxrt.validate.validate import benchmark_fct
      res = benchmark_fct(lambda X: oinfpy.run({'X': X_test}, node_time=True),
                          X_test, node_time=True)
```
 $[40]$ : df = pandas.DataFrame(res)  $df [df.N == 100]$ 

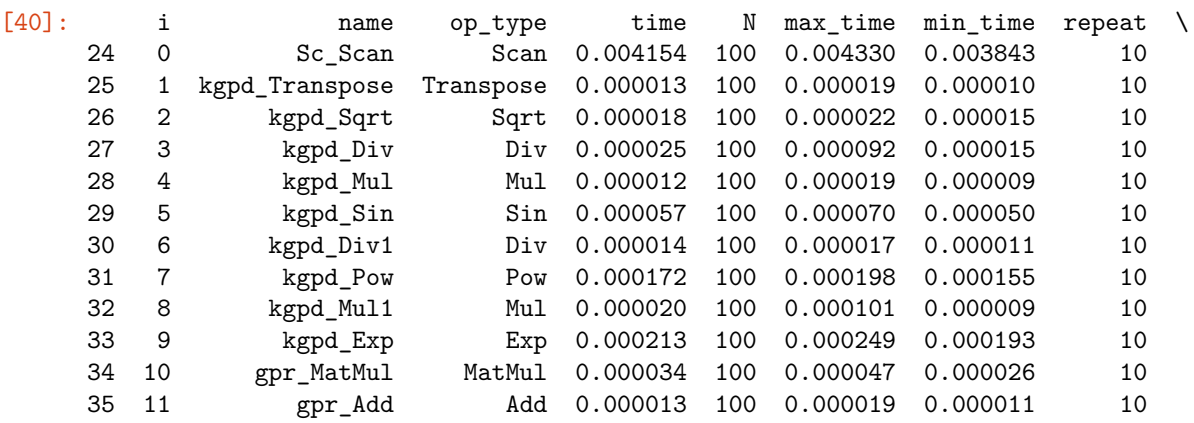

number

```
24 8
     25 8
     26 8
     27 8
     28 8
     29 8
     30 8
     31 8
     32 8
     33 8
     34 8
     35 8
[41]: df100 = df[df.N == 100][42]: %matplotlib inline
[43]: fig, ax = plt.subplots(1, 1, figsize=(14, 4))
     ax.bar(df100.i, df100.time, align='center', color='orange')
     ax.set_xticks(df100.i)
     ax.set_yscale('log')
     ax.set_xticklabels(df100.op_type)
     ax.errorbar(df100.i, df100.time,
                numpy.abs(df100[["min_time", "max_time"]].T.values - df100.time.values.
      \existsravel()),
                uplims=True, lolims=True, color='blue')
     ax.set_title("Time spent in each node for 100 observations\nGaussianProcess");
```
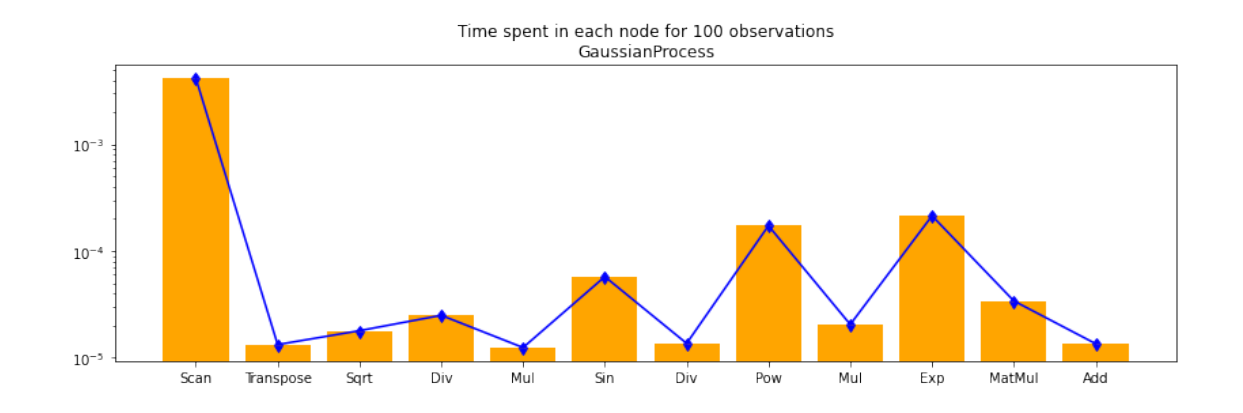

 $[44]$ : df100c = df100.cumsum()

```
[45]: fig, ax = plt.subplots(1, 1, figsize=(14, 4))ax.bar(df100.i, df100c.time, align='center', color='orange')
      ax.set_xticks(df100.i)
      #ax.set_yscale('log')
      ax.set_ylim([df100c.min_time.min(), df100c.max_time.max()])
      ax.set_xticklabels(df100.op_type)
      ax.errorbar(df100.i, df100c.time,
```

```
numpy.abs((df100c[["min_time", "max_time"]].T.values - df100c.time.values.
 \existsravel())),
             uplims=True, lolims=True)
ax.set title("Cumulated time spent in each node for 100<sub>11</sub>↪observations\nGaussianProcess");
```
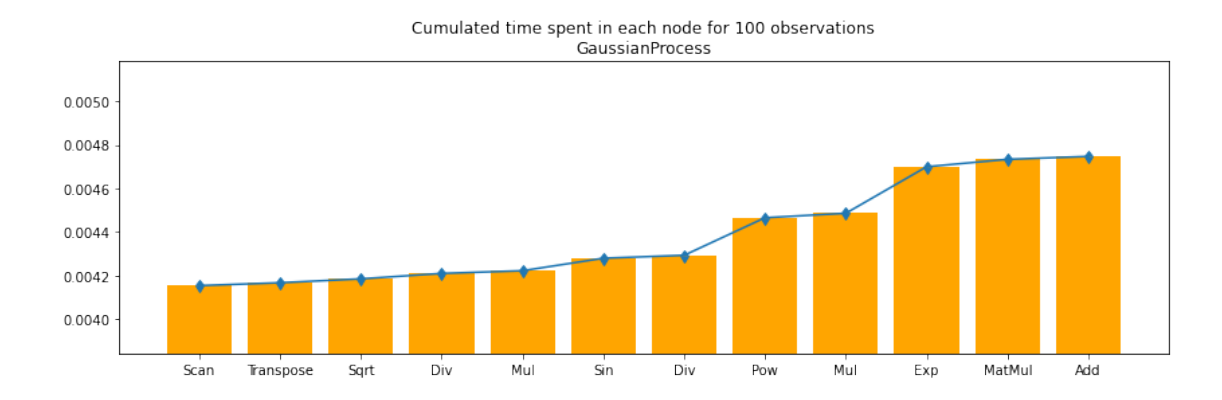

## **1.6 onnxruntime2 / onnxruntime1**

The runtime onnxruntime1 uses *onnxruntime* for the whole ONNX graph. There is no way to get the computation time for each node except if we create a ONNX graph for each intermediate node.

```
[46]: oinfort1 = 0nnxInference(onx, runtime='onnxruntime1')
```

```
[47]: split = oinfort1.build_intermediate()
      split
```

```
[47]: OrderedDict([('scan0', OnnxInference(...)),
                   ('scan1', OnnxInference(…)),
                   ('kgpd_transposed0', OnnxInference(…)),
                   ('kgpd_Y0', OnnxInference(…)),
                   ('kgpd_C03', OnnxInference(…)),
                   ('kgpd_C02', OnnxInference(…)),
                   ('kgpd_output02', OnnxInference(…)),
                   ('kgpd_C01', OnnxInference(…)),
                   ('kgpd_Z0', OnnxInference(…)),
                   ('kgpd_C0', OnnxInference(…)),
                   ('kgpd_output01', OnnxInference(…)),
                   ('gpr_Y0', OnnxInference(…)),
                   ('GPmean', OnnxInference(…))])
```

```
[48]: dfs = []for k, v in split.items():
          print("node", k)
          res = benchmark_fct(lambda x: v.run({'X': x}), X_test)
          df = pandas. DataFrame(res)
          df['name'] = kdfs.append(df.reset_index(drop=False))
```

```
node scan0
     node scan1
     node kgpd_transposed0
     node kgpd_Y0
     node kgpd_C03
    node kgpd_C02
     node kgpd_output02
    node kgpd_C01
    node kgpd_Z0
    node kgpd_C0
     node kgpd_output01
     node gpr_Y0
     node GPmean
[49]: df = pandas.concat(dfs)
     df.head()
[49]: index 1 10 100 1000 10000 100000 \
     0 average 0.000623 0.000592 0.000754 0.002202 0.017529 0.201192
     1 deviation 0.000115 0.000030 0.000034 0.000026 0.000976 0.000000
     2 min_exec 0.000541 0.000537 0.000657 0.002169 0.016677 0.201192
     3 max_exec 0.000980 0.000639 0.000780 0.002239 0.018896 0.201192
     4 repeat 20.000000 20.000000 10.000000 5.000000 3.000000 1.000000
         name
     0 scan0
     1 scan0
     2 scan0
     3 scan0
     4 scan0
[50]: df100c = df[df['index'] == "average"]df100c\_min = df[df['index'] == "min\_exec"]df100c max = df[df['index'] == "max exec"]
     ave = df100c.iloc[:, 4]ave\_min = df100c\_min.iloc[:, 4]ave\_max = df100c\_max.iloc[:, 4]ave.shape, ave_min.shape, ave_max.shape
     index = numpy.arange(ave.shape[0])
[51]: fig, ax = plt.subplots(1, 1, figsize=(14, 4))
     ax.bar(index, ave, align='center', color='orange')
     ax.set_xticks(index)
     ax.set_xticklabels(df100c.name)
     for tick in ax.get_xticklabels():
         tick.set_rotation(20)
     ax.errorbar(index, ave,
                 numpy.abs((numpy.vstack([ave_min.values, ave_max.values]) - ave.values.
      \existsravel())),
                 uplims=True, lolims=True)
     ax.set_title("Cumulated time spent in each node for 100 "
                  "observations\nGaussianProcess and onnxruntime1");
```
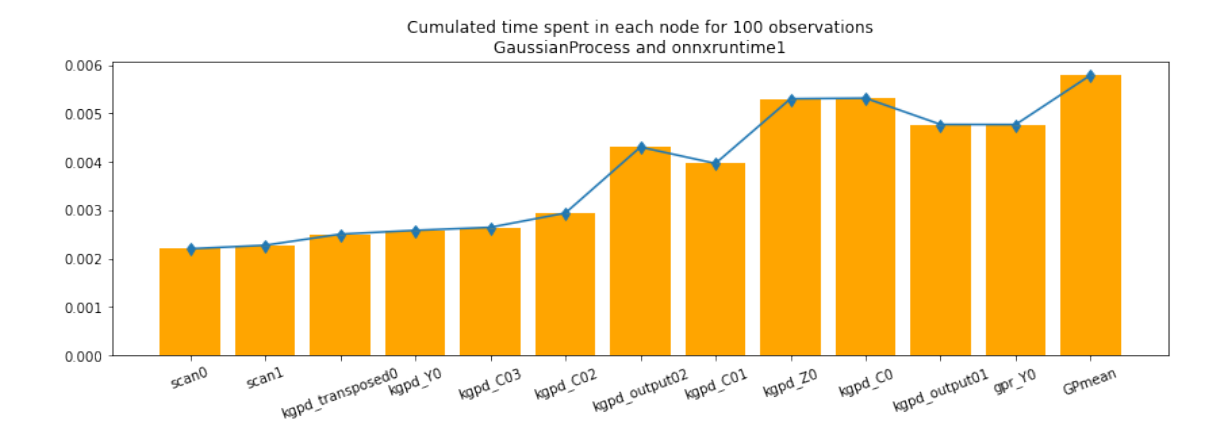

The visual graph helps matching the output names with the operator type. The curve is not monotononic because each experiment computes every output from the start. The number of repetitions should be increased. Documentation of function [benchmark\\_fct](http://www.xavierdupre.fr/app/mlprodict/helpsphinx/mlprodict/onnxrt/validate/validate.html?highlight=benchmark_fct#mlprodict.onnxrt.validate.validate.benchmark_fct) tells how to do it.

[52]: